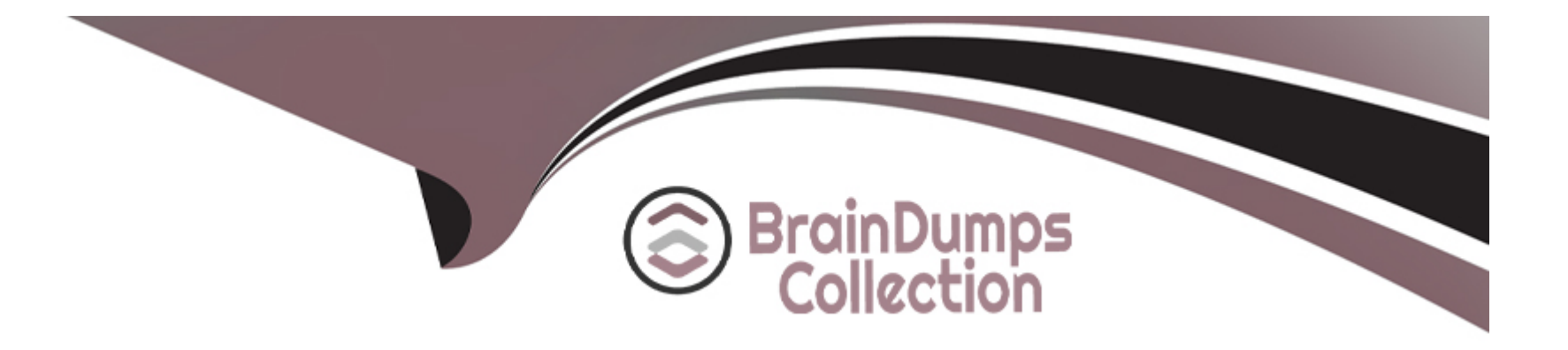

# **Free Questions for C2010-555 by braindumpscollection**

# **Shared by Sweeney on 29-01-2024**

**For More Free Questions and Preparation Resources**

**Check the Links on Last Page**

# **Question 1**

#### **Question Type: MultipleChoice**

A company wants to ignore storeroom availability for work order status changes. Where is the setting that controls this function?

### **Options:**

- **A-** Organizations > System Settings > Work Order
- **B-** Organizations > Work Order Options > Edit Rules
- **C-** Organizations > Work Order Options > Work Type
- **D-** Organizations > Work Order Options > Other Organization Options

### **Answer:**

 $\overline{D}$ 

# **Question 2**

**Question Type: MultipleChoice**

An administrator has been informed that a direct issue item for a work order is not required and need to be returned.

What does the administrator need to do?

### **Options:**

- **A-** From the Receiving application select items for Return
- **B-** From the Storerooms application select Return Item to Main Storeroom
- **C-** Form the Work Order Tracking application select Return Direct Issue Item
- **D** Create a return transaction type for the item in the Work Order Tracking application

### **Answer:**

D

# **Question 3**

### **Question Type: MultipleChoice**

A planner has developed an ad hoc report with information specific to a variety of locations and assets. The planner wants to automatically run and receive this report every Monday at 7am as well as having it sent to a maintenance supervisor.

# **Options:**

**A-** Escalation

**B-** No Request Page

**C-** Maximo Scheduler

**D-** Scheduling and Emailing

### **Answer:**

D

# **Question 4**

**Question Type: MultipleChoice**

A company wants the escalation action and notification to be applied to an expired purchase contract. Which of the following must be defined?

### **Options:**

**A-** Site

- **B-** Organization
- **C-** Escalation Point
- **D-** Escalation Group

## **Answer:**

 $\mathcal{C}$ 

# **Question 5**

### **Question Type: MultipleChoice**

A company has a number of complex leased assets and wishes to stop child assets that are part of the subassembly from being moved. How can this be accomplished?

### **Options:**

**A-** Check the Maintain Hierarchy checkbox on the asset record

- **B-** Check the Lock Asset checkbox on the Lease Rental Contract
- **C-** Check the Maintain Hierarchy checkbox on the rotating item record
- **D-** Check the Maintain Hierarchy checkbox on both the asset and the item record

### **Answer:**

A

# **Question 6**

#### **Question Type: MultipleChoice**

Where can an end user see in-depth details of a KPI, including its long description, communication logs and configurable historical trending?

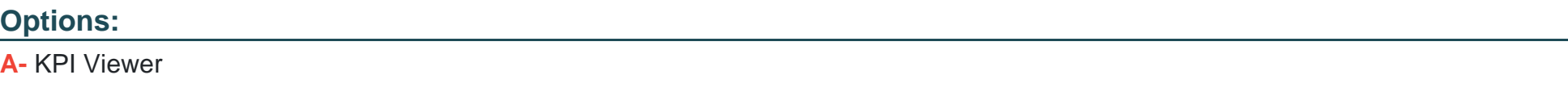

**B-** Start Center

**C-** KPI Manager

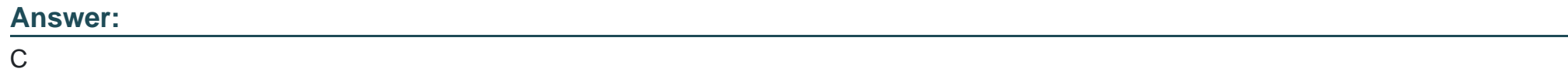

To Get Premium Files for C2010-555 Visit [https://www.p2pexams.com/products/c2010-55](https://www.p2pexams.com/products/C2010-555)5

For More Free Questions Visit [https://www.p2pexams.com/ibm/pdf/c2010-55](https://www.p2pexams.com/ibm/pdf/c2010-555)5